# **baixar jogos de caça níqueis grátis**

- 1. baixar jogos de caça níqueis grátis
- 2. baixar jogos de caça níqueis grátis :como apostar ufc
- 3. baixar jogos de caça níqueis grátis :best nj casinos online

# **baixar jogos de caça níqueis grátis**

#### Resumo:

**baixar jogos de caça níqueis grátis : Explore as possibilidades de apostas em mka.arq.br! Registre-se e desfrute de um bônus exclusivo para uma jornada de vitórias!**  contente:

Você está procurando uma maneira de baixar o aplicativo Betfair? Não procure mais! Neste artigo, vamos guiá-lo através do processo para fazer download e instalar a aplicação bet faire no seu dispositivo móvel.

Passo 1: Acesse o site da Betfair.

Para baixar o aplicativo Betfair, primeiro você precisa acessar a página da Web do site. Você pode fazer isso abrindo um navegador web no seu dispositivo móvel e navegando para ela na internet

Passo 2: Clique no botão "Download" Botão

Uma vez que você estiver no site da Betfair, clique em "Download". Este botão geralmente está localizado na parte superior direita do canto de página e pode dizer:"Baixar App", ou ainda.

# **baixar jogos de caça níqueis grátis**

## **baixar jogos de caça níqueis grátis**

Se você está procurando uma maneira divertida e empolgante de apostar, os cassinos online podem ser uma ótima opção. No entanto, antes de começar a jogar, é importante fazer baixar jogos de caça níqueis grátis pesquisa e escolher o cassino certo para você. Neste artigo, explicaremos como baixar um cassino online e forneceremos algumas dicas para ajudá-lo a escolher o cassino certo.

### **Como baixar um cassino online**

O processo de download de um cassino online geralmente é simples. Primeiro, você precisará encontrar um cassino que ofereça um aplicativo móvel. Uma vez encontrado o cassino, você poderá baixar o aplicativo diretamente do site do cassino ou da loja de aplicativos do seu dispositivo. Depois de instalado o aplicativo, você poderá abrir uma conta e começar a jogar.

#### **Dicas para escolher um cassino online**

Ao escolher um cassino online, há uma série de fatores que você deve considerar, incluindo:

- **Reputação:** Leia as avaliações online do cassino e verifique se ele é licenciado e regulamentado por uma autoridade respeitável.
- **Variedade de jogos:** Certifique-se de que o cassino ofereça uma variedade de jogos aos quais você deseja jogar.
- **Bônus e promoções:** Muitos cassinos online oferecem bônus e promoções aos novos

jogadores. Certifique-se de ler atentamente os termos e condições antes de se inscrever para qualquer bônus.

• Métodos de pagamento: Certifique-se de que o cassino oferece métodos de pagamento convenientes para você.

#### **Conclusão**

Os cassinos online podem ser uma ótima maneira de se divertir e ganhar dinheiro. No entanto, é importante fazer baixar jogos de caça níqueis grátis pesquisa e escolher o cassino certo para você. Seguindo as dicas neste artigo, você pode encontrar um cassino online respeitável que oferece uma variedade de jogos e bônus que atendem às suas necessidades.

#### **Perguntas frequentes**

**Quais são os melhores cassinos online?Como posso depositar dinheiro em baixar jogos de caça níqueis grátis um cassino online?Como posso sacar dinheiro de um cassino online?**

# **baixar jogos de caça níqueis grátis :como apostar ufc**

portivas legítima com bônus. BetaNo foi lançado pela primeira vez em baixar jogos de caça níqueis grátis 2024, mas

e então, expandiu-se para vários outros países. Nossa revisão Betanos, encontrou um s de boas-vindas emocionante para novos jogadores e outras ofertas de bônus durante o ano. betano Review 2024 Expert Rating For Sports & Casino guarante.ng : comentários betanos proprietários da Betalo, um

# **baixar jogos de caça níqueis grátis**

### **baixar jogos de caça níqueis grátis**

O aplicativo da Blaze é uma ótima maneira de apostar em baixar jogos de caça níqueis grátis esportes e cassinos do seu celular. É fácil de usar e oferece uma ampla variedade de opções de apostas. Neste artigo, mostraremos como baixar o aplicativo Blaze e começar a apostar hoje.

#### **Como baixar o aplicativo**

Para baixar o aplicativo Blaze, siga estas etapas:

- 1. Acesse o site da Blaze no navegador do seu celular;
- 2. No menu principal, clique no botão "Instalar" ao lado de "App Blaze";
- 3. Nas configurações do seu dispositivo, permita a instalação de fontes desconhecidas;
- 4. Aguarde o download e a instalação do aplicativo.

#### **Como começar a usar o aplicativo**

Depois de baixar o aplicativo Blaze, você pode começar a usar criando uma conta ou fazendo login com baixar jogos de caça níqueis grátis conta existente. Depois de fazer o login, você poderá navegar pelos diferentes esportes e jogos de cassino disponíveis e fazer suas apostas.

### **Conclusão**

O aplicativo Blaze é uma ótima maneira de apostar em baixar jogos de caça níqueis grátis esportes e cassinos do seu celular. É fácil de usar e oferece uma ampla variedade de opções de apostas. Se você está procurando uma maneira conveniente de apostar, o aplicativo Blaze é a escolha perfeita para você.

### **Perguntas frequentes**

- **Como faço para baixar o aplicativo Blaze para Android?** Siga as etapas descritas acima.
- **Como faço para baixar o aplicativo Blaze para iOS?** O aplicativo Blaze não está disponível para iOS.

# **baixar jogos de caça níqueis grátis :best nj casinos online**

# **Resumo: Rishi Sunak - nenhum ponto no Stephen Collins cartoon**

O político britânico Rishi Sunak ficou sem pontos no desenho animado do cartunista Stephen Collins. O desenhista apontou falhas e problemas do político baixar jogos de caça níqueis grátis baixar jogos de caça níqueis grátis gestão.

### **Tabela de resumo**

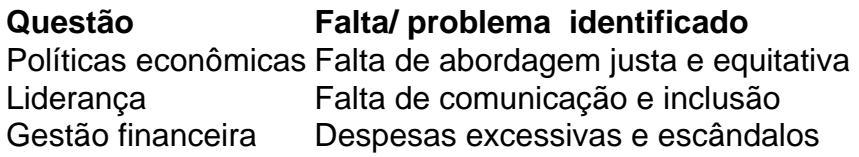

### **Lista de ul de maior impacto**

- Políticas econômicas desiguais e inadequadas
- Falta de lideranca e comunicação
- Escândalos financeiros e gastos excessivos

Author: mka.arq.br Subject: baixar jogos de caça níqueis grátis Keywords: baixar jogos de caça níqueis grátis Update: 2024/8/10 21:37:03